# Package: SparseSignatures (via r-universe)

July 20, 2024

Version 2.15.0

Date 2024-03-21

Title SparseSignatures

**Depends** R  $(>= 4.1.0)$ , NMF

- Imports nnlasso, nnls, parallel, data.table, Biostrings, GenomicRanges, IRanges, BSgenome, GenomeInfoDb, ggplot2, gridExtra, reshape2
- Suggests BiocGenerics, BSgenome.Hsapiens.1000genomes.hs37d5, BiocStyle, testthat, knitr,
- Name An R package for the extraction of sparse mutational signatures from whole genome sequencing data
- Description Point mutations occurring in a genome can be divided into 96 categories based on the base being mutated, the base it is mutated into and its two flanking bases. Therefore, for any patient, it is possible to represent all the point mutations occurring in that patient's tumor as a vector of length 96, where each element represents the count of mutations for a given category in the patient. A mutational signature represents the pattern of mutations produced by a mutagen or mutagenic process inside the cell. Each signature can also be represented by a vector of length 96, where each element represents the probability that this particular mutagenic process generates a mutation of the 96 above mentioned categories. In this R package, we provide a set of functions to extract and visualize the mutational signatures that best explain the mutation counts of a large number of patients.

# Encoding UTF-8

License file LICENSE

URL <https://github.com/danro9685/SparseSignatures>

BugReports <https://github.com/danro9685/SparseSignatures> biocViews BiomedicalInformatics, SomaticMutation RoxygenNote 7.3.1

<span id="page-1-0"></span>VignetteBuilder knitr Repository https://bioc.r-universe.dev RemoteUrl https://github.com/bioc/SparseSignatures RemoteRef HEAD RemoteSha 47ee1a309d7a394868ffa4241f2becdd0946d23a

# **Contents**

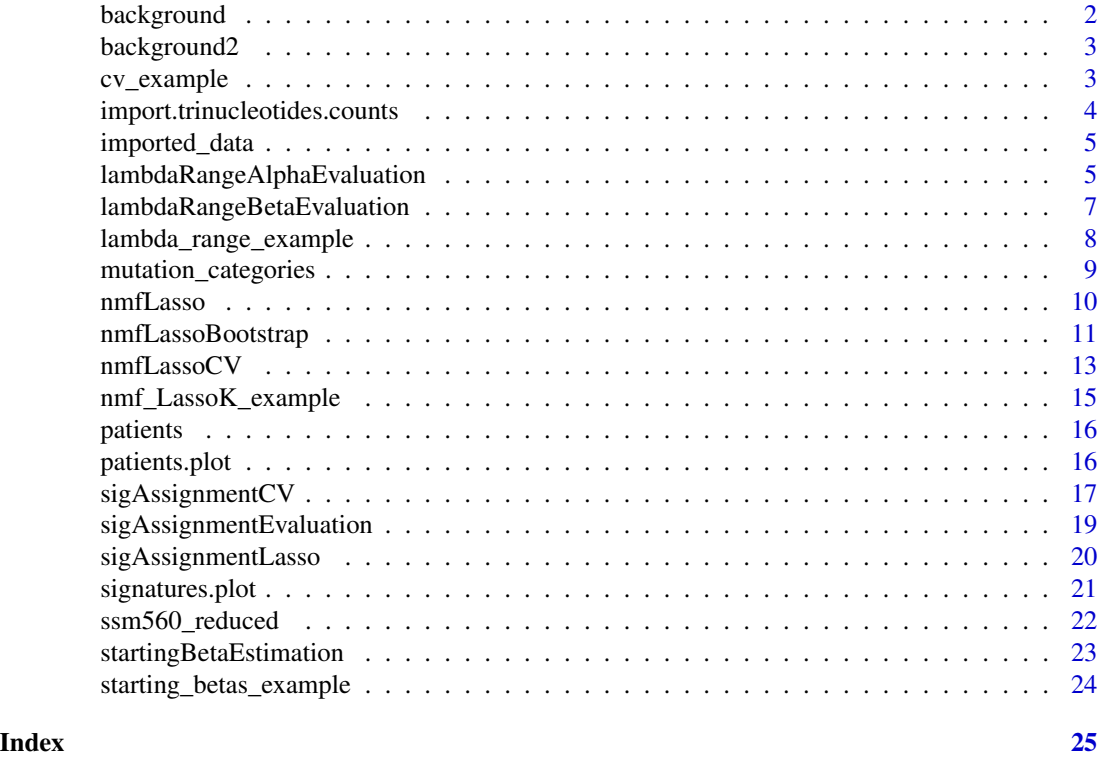

background *germline replication error*

# Description

germline replication error estimated in Rahbari, Raheleh, et al. (2016).

# Usage

data(background)

# Format

vector of rates

# <span id="page-2-0"></span>background2 3

# Value

vector of rates for the 96 trinucleotides

#### Source

Rahbari, Raheleh, et al. "Timing, rates and spectra of human germline mutation." Nature genetics 48.2 (2016): 126.

background2 *COSMIC replication error*

# Description

background replication error signature derived from COSMIC SBS5.

#### Usage

data(background2)

#### Format

vector of rates

# Value

vector of rates for the 96 trinucleotides

# Source

COSMIC database (https://cancer.sanger.ac.uk/cosmic/signatures) v3.

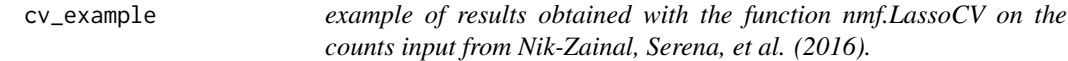

# Description

example of results obtained with the function nmf.LassoCV on the counts input from Nik-Zainal, Serena, et al. (2016).

#### Usage

data(cv\_example)

# <span id="page-3-0"></span>Format

results obtained with the function nmf.LassoCV on the counts input from Nik-Zainal, Serena, et al. (2016)

#### Value

results obtained with the function nmf.LassoCV on the counts input from Nik-Zainal, Serena, et al. (2016)

import.trinucleotides.counts

*import.trinucleotides.counts*

# Description

Make trinucleotides counts matrix from input data for a given reference genome.

# Usage

```
import.trinucleotides.counts(data, reference = NULL)
```
# Arguments

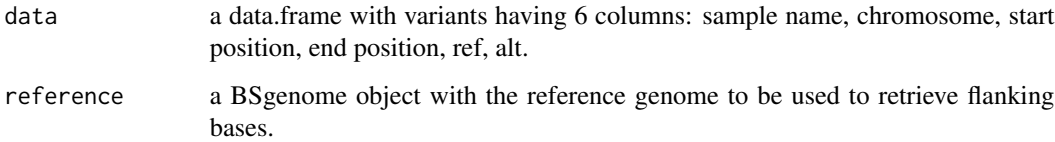

# Value

A matrix with trinucleotides counts per patient.

# Examples

```
data(ssm560_reduced)
library("BSgenome.Hsapiens.1000genomes.hs37d5")
trinucleotides_counts = import.trinucleotides.counts(data=ssm560_reduced,
     reference=BSgenome.Hsapiens.1000genomes.hs37d5)
```
<span id="page-4-0"></span>

#### **Description**

example of imported data from Nik-Zainal, Serena, et al. (2016).

#### Usage

data(imported\_data)

#### Format

results obtained with the function import.counts.data on the data from Nik-Zainal, Serena, et al. (2016)

# Value

results obtained with the function import.counts.data on the data from Nik-Zainal, Serena, et al. (2016)

lambdaRangeAlphaEvaluation

*lambdaRangeAlphaEvaluation*

# Description

Estimate the range of lambda values for alpha to be considered in the signature inference. Note that too small values of lambda result in dense exposures, but too large values lead to bad fit of the counts.

```
lambdaRangeAlphaEvaluation(
  x,
 K = 5,
 beta = NULL,
 background_signature = NULL,
  normalize_counts = TRUE,
  nmf_runs = 10,
  lambda_values = c(0.01, 0.05, 0.1, 0.2),
  iterations = 30,
 max_iterations_lasso = 10000,
 num_processes = Inf,
  seed = NULL,
  verbose = TRUE,
  log_file = ")
```
# Arguments

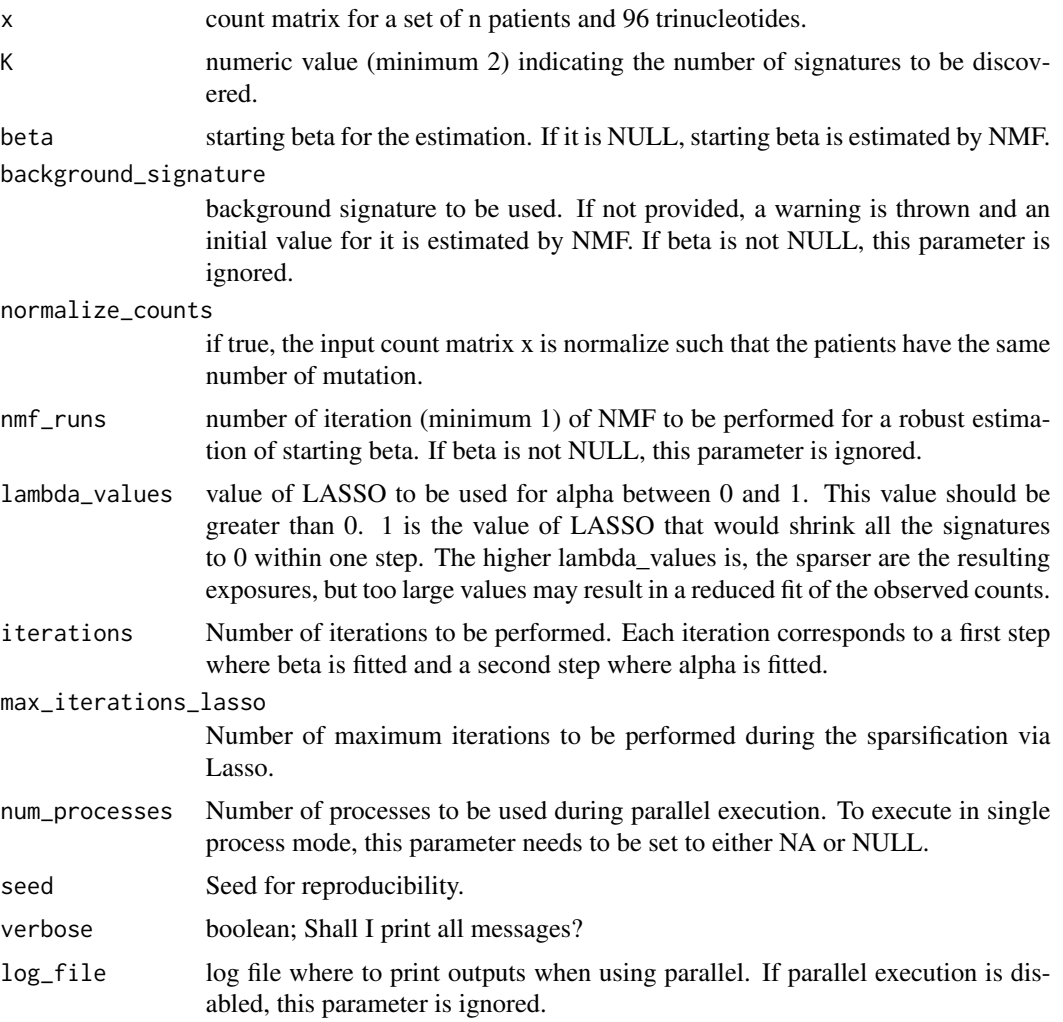

#### Value

A list corresponding to results of the function nmfLasso for each value of lambda to be tested. This function allows to test a good range of lambda values for alpha to be considered. One should keep in mind that too small values generate dense solution, while too high ones leads to poor fit. This behavior is resampled in the values of loglik\_progression, which should be increasing: too small values of lambda results in unstable log-likelihood through the iterations, while too large values make log-likelihood drop.

# Examples

```
data(background)
data(patients)
res = lambdaRangeAlphaEvaluation(x=patients[1:100,],
     K=5,background_signature=background,
```
# <span id="page-6-0"></span>lambdaRangeBetaEvaluation 7

```
nmf_runs=1,lambda_values=c(0.01,0.05),
num_processes=NA,
seed=12345)
```
lambdaRangeBetaEvaluation

*lambdaRangeBetaEvaluation*

# Description

Estimate the range of lambda values for beta to be considered in the signature inference. Note that too small values of lambda result in dense signatures, but too large values lead to bad fit of the counts.

#### Usage

lambdaRangeBetaEvaluation(

```
x,
K = 5,
beta = NULL,
background_signature = NULL,
normalize_counts = TRUE,
nmf_runs = 10,
lambda_values = c(0.01, 0.05, 0.1, 0.2),
iterations = 30,
max_iterations_lasso = 10000,
num_processes = Inf,
seed = NULL,
verbose = TRUE,
log_file = ""
```
#### Arguments

)

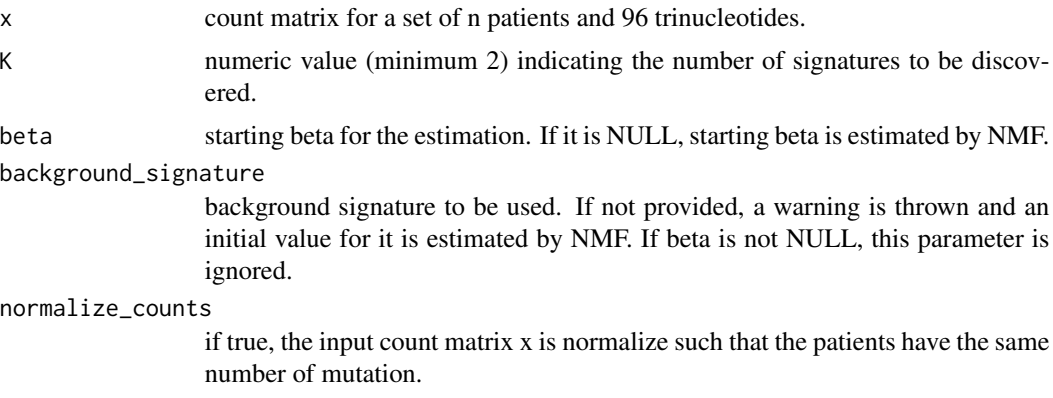

<span id="page-7-0"></span>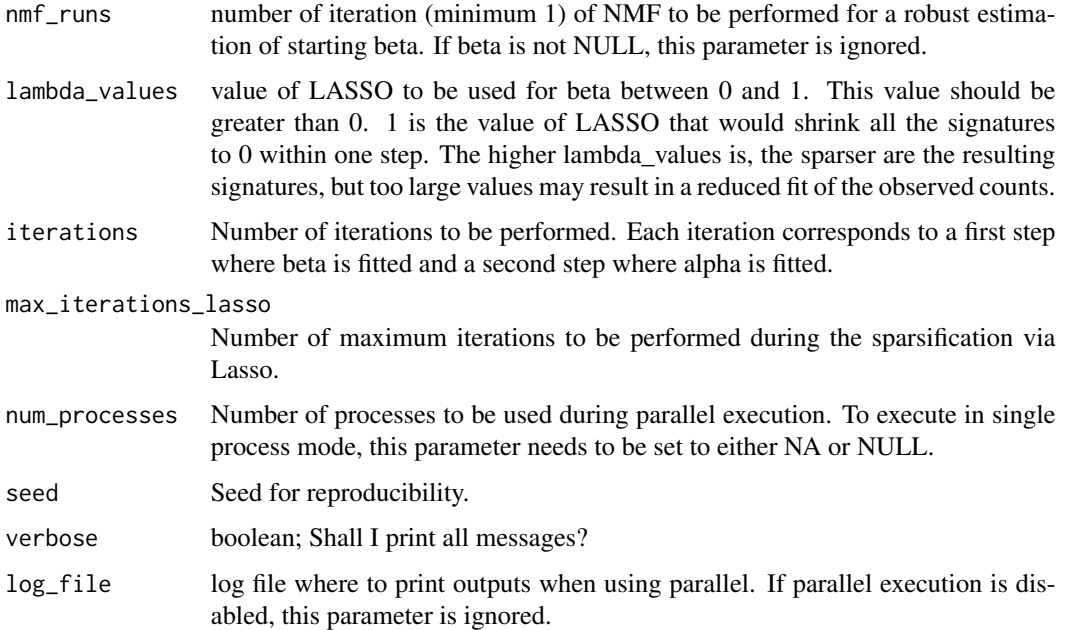

A list corresponding to results of the function nmfLasso for each value of lambda to be tested. This function allows to test a good range of lambda values for beta to be considered. One should keep in mind that too small values generate dense solution, while too high ones leads to poor fit. This behavior is resampled in the values of loglik\_progression, which should be increasing: too small values of lambda results in unstable log-likelihood through the iterations, while too large values make log-likelihood drop.

#### Examples

```
data(background)
data(patients)
res = lambdaRangeBetaEvaluation(x=patients[1:100,],
     K=5,
     background_signature=background,
     nmf_runs=1,
     lambda_values=c(0.01,0.05),
     num_processes=NA,
     seed=12345)
```
lambda\_range\_example *example of results obtained with the function evaluate.lambda.range on the counts input from Nik-Zainal, Serena, et al. (2016).*

# <span id="page-8-0"></span>mutation\_categories 9

# Description

example of results obtained with the function evaluate.lambda.range on the counts input from Nik-Zainal, Serena, et al. (2016).

#### Usage

```
data(lambda_range_example)
```
# Format

results obtained with the function evaluate.lambda.range on the counts input from Nik-Zainal, Serena, et al. (2016)

#### Value

results obtained with the function evaluate.lambda.range on the counts input from Nik-Zainal, Serena, et al. (2016)

mutation\_categories *trinucleotides mutation categories*

#### Description

96 trinucleotides mutation categories

#### Usage

```
data(mutation_categories)
```
#### Format

matrix of 96 trinucleotides mutation categories

# Value

matrix of 96 trinucleotides mutation categories

<span id="page-9-0"></span>nmfLasso *nmfLasso*

# Description

Perform the discovery of K somatic mutational signatures given a set of observed counts x.

# Usage

```
nmfLasso(
 x,
 K,
 beta = NULL,
 background_signature = NULL,
 normalize_counts = TRUE,
 nmf_runs = 10,
 lambda_rate_alpha = 0.05,
  lambda_rate_beta = 0.05,
  iterations = 30,
 max_iterations_lasso = 10000,
 seed = NULL,
  verbose = TRUE
)
```
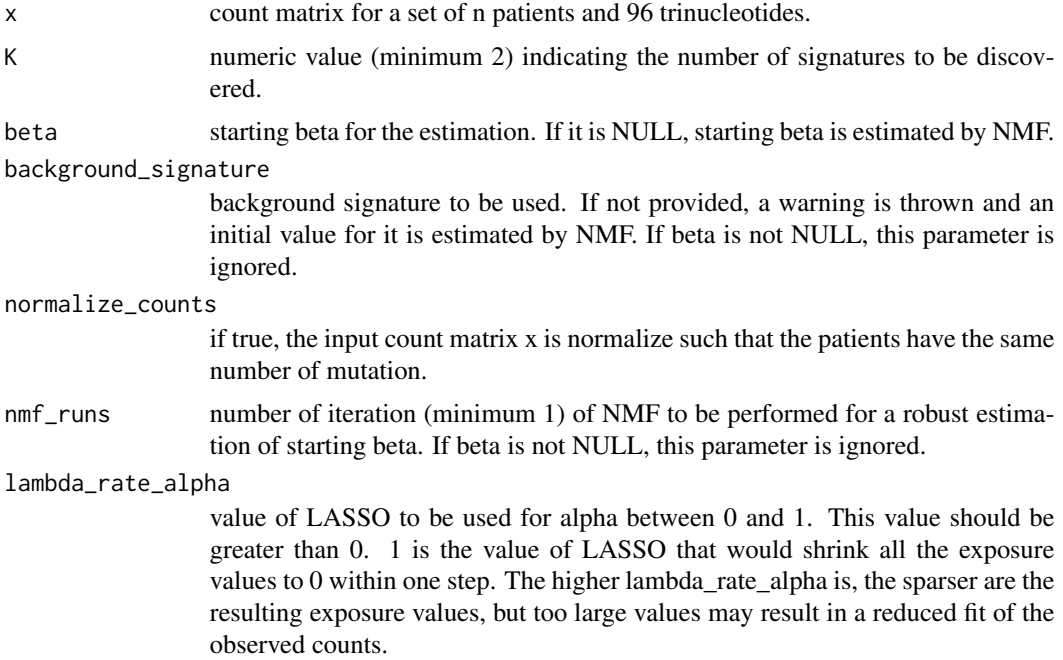

<span id="page-10-0"></span>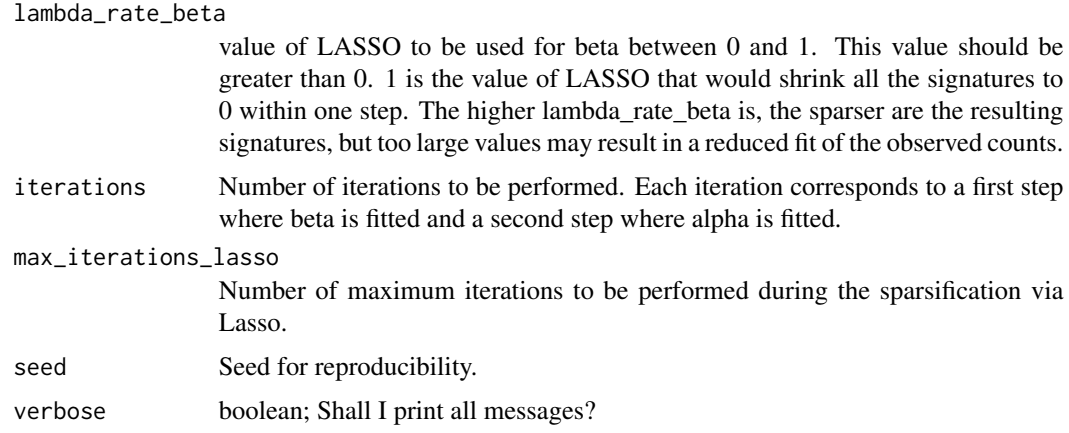

A list with the discovered signatures. It includes 6 elements: alpha: matrix of the discovered exposure values beta: matrix of the discovered signatures starting\_alpha: initial alpha on which the method has been applied starting\_beta: initial beta on which the method has been applied loglik\_progression: log-likelihood values during the iterations. This values should be increasing, if not the selected value of lambda is too high best\_loglik: log-likelihood of the best signatures configuration

# Examples

```
data(patients)
data(starting_betas_example)
beta = starting_betas_example[["5_signatures","Value"]]
res = nmfLasso(x=patients[1:100,],
     K=5,
     beta=beta,
     lambda_rate_alpha=0.05,
     lambda_rate_beta=0.05,
     iterations=5,
     seed=12345)
```
nmfLassoBootstrap *nmfLassoBootstrap*

# Description

Perform the evaluation of different nmfLasso solutions by bootstrap for K (unknown) somatic mutational signatures given a set of observations x. The estimation can slow down because of memory usage and intensive computations, when a big number of bootstrap repetitions is asked and when the analysis is performed for a big range of signatures (K). In this case, an advice may be to split the computation into multiple smaller sets.

# Usage

```
nmfLassoBootstrap(
  x,
  K = 3:10,starting_beta = NULL,
 background_signature = NULL,
 normalize_counts = TRUE,
 nmf_runs = 10,
 bootstrap_repetitions = 50,
 iterations = 30,
 max_iterations_lasso = 10000,
 num_processes = Inf,
 seed = NULL,
 verbose = TRUE,
 log_file = ")
```
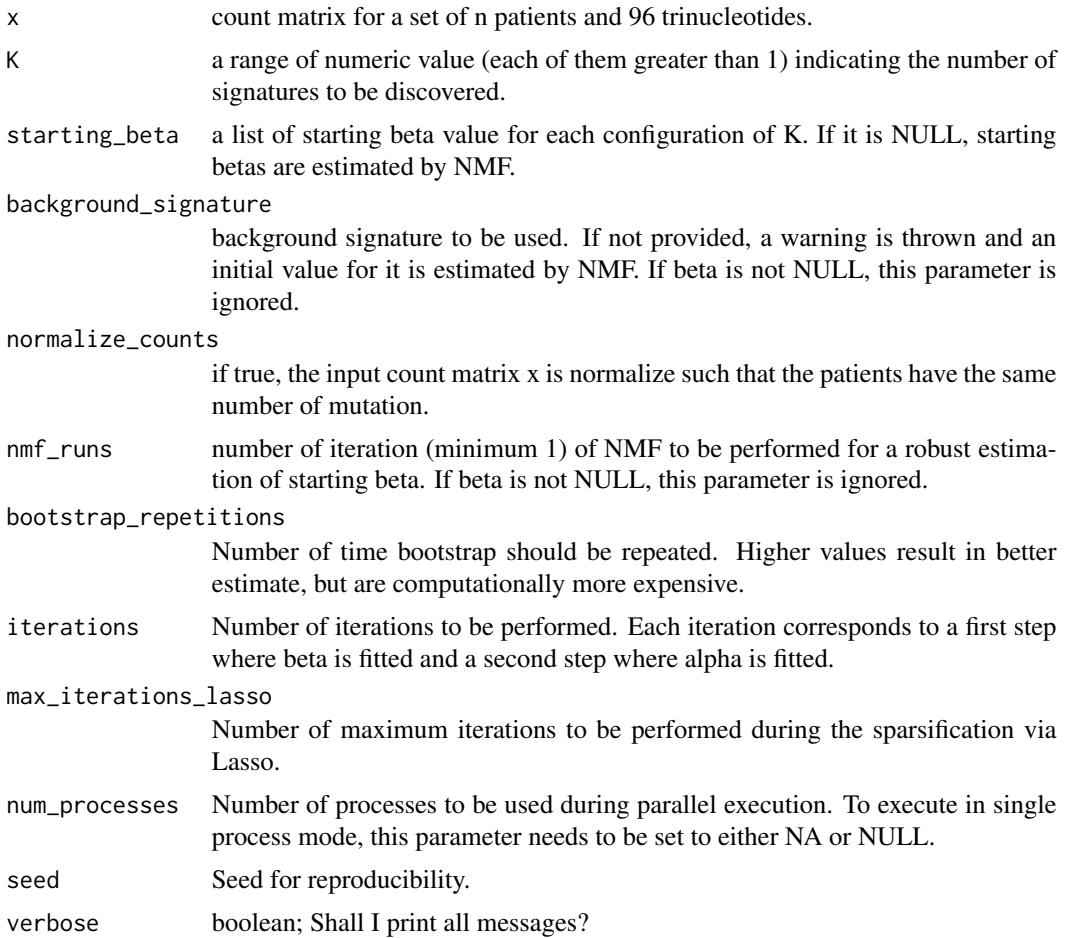

#### <span id="page-12-0"></span> $nmfLassoCV$  13

log\_file log file where to print outputs when using parallel. If parallel execution is disabled, this parameter is ignored.

# Value

A list of 3 elements: stability, RSS and evar. Here, stability reports the estimared cosine similarity for alpha and beta at each bootstrap repetition; RSS reports for each configuration the estimated residual sum of squares; finally, evar reports the explained variance.

#### Examples

```
data(background)
data(patients)
res = nmfLassoBootstrap(x=patients[1:100,],
     K=3:5,
     background_signature=background,
     nmf_runs=1,
     bootstrap_repetitions=2,
     num_processes=NA,
     seed=12345)
```
nmfLassoCV *nmfLassoCV*

#### Description

Perform the assessment of different nmfLasso solutions by cross validation for K (unknown) somatic mutational signatures given a set of observations x. The estimation can slow down because of memory usage and intensive computations, when a big number of cross validation repetitions is asked and when the grid search is performed for a lot of configurations. In this case, an advice may be to split the computation into multiple smaller sets.

```
nmfLassoCV(
  x,
 K = 3:10,
  starting_beta = NULL,
  background_signature = NULL,
  normalize_counts = TRUE,
  nmf_runs = 10,
  lambda_values_alpha = c(0, 0.01, 0.05, 0.1),
  lambda_vvalues_beta = c(0, 0.01, 0.05, 0.1),
  cross_validation_entries = 0.01,
  cross_validation_iterations = 5,
  cross_validation_repetitions = 50,
  iterations = 30,
```

```
max_iterations_lasso = 10000,
  num_processes = Inf,
 seed = NULL,verbose = TRUE,
 log_file = "\mathcal{L}
```
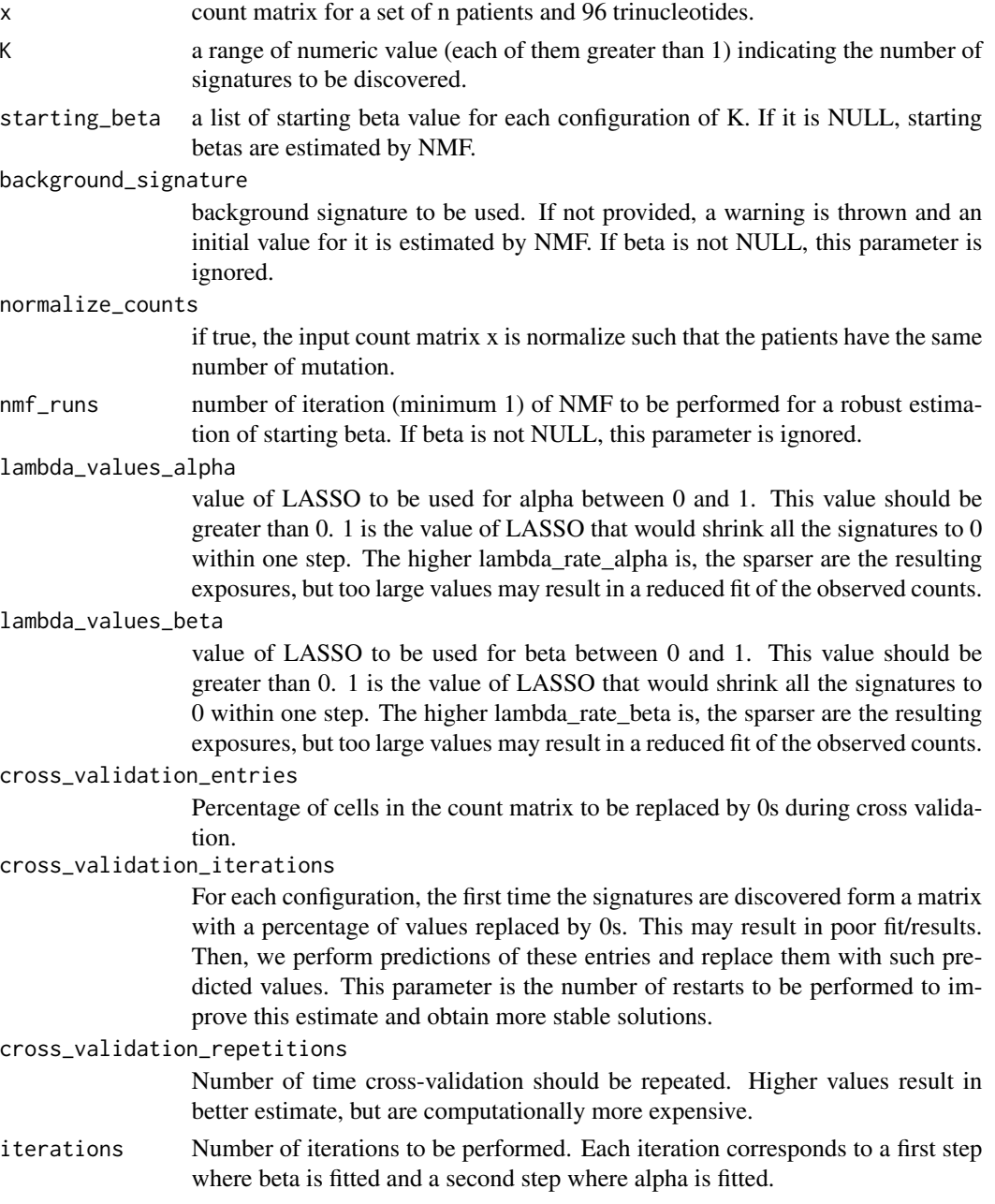

<span id="page-14-0"></span>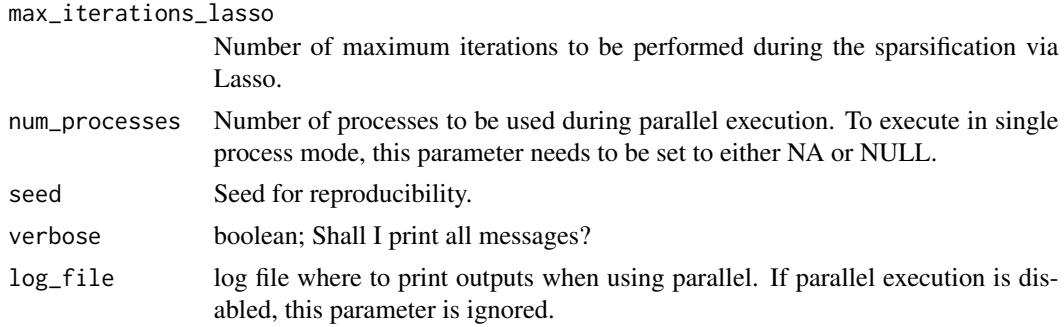

A list of 2 elements: grid\_search\_mse and and grid\_search\_loglik. Here, grid\_search\_mse reports the mean squared error for each configuration of performed cross validation; grid\_search\_loglik reports for each configuration the number of times the algorithm converged.

# Examples

```
data(background)
data(patients)
res = nmfLassoCV(x=patients[1:100,],
     K=3:5,
     background_signature=background,
     nmf_runs=1,
     lambda_values_alpha=c(0.00),
     lambda_values_beta=c(0.00),
     cross_validation_repetitions=2,
     num_processes=NA,
     seed=12345)
```
nmf\_LassoK\_example *example of results obtained with the function nmf.LassoK on the counts input from Nik-Zainal, Serena, et al. (2016).*

# Description

example of results obtained with the function nmf.LassoK on the counts input from Nik-Zainal, Serena, et al. (2016).

#### Usage

```
data(nmf_LassoK_example)
```
#### Format

results obtained with the function nmf.LassoK on the counts input from Nik-Zainal, Serena, et al. (2016)

results obtained with the function nmf.LassoK on the counts input from Nik-Zainal, Serena, et al. (2016)

patients *point mutations for 560 breast tumors*

#### Description

dataset of counts of the point mutations detected in 560 breast tumors published in Nik-Zainal, Serena, et al. (2016).

#### Usage

data(patients)

#### Format

counts of the point mutations

#### Value

counts of point mutations for 560 tumors and 96 trinucleotides

#### Source

Nik-Zainal, Serena, et al. "Landscape of somatic mutations in 560 breast cancer whole-genome sequences." Nature 534.7605 (2016): 47.

patients.plot *patients.plot*

#### Description

Plot trinucleotides counts for a set of given patients.

```
patients.plot(
  trinucleotides_counts,
  samples = rownames(trinucleotides_counts),
 freq = FALSE,xlabels = FALSE
)
```
<span id="page-15-0"></span>

# <span id="page-16-0"></span>sigAssignmentCV 17

#### **Arguments**

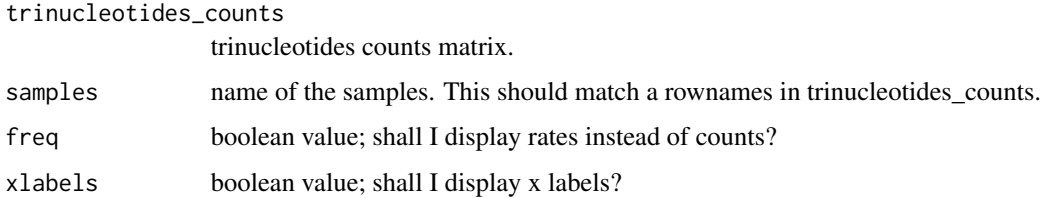

#### Value

A ggplot2 object.

# Examples

```
data(patients)
patients.plot(trinucleotides_counts=patients,samples=c("PD10010a","PD10011a","PD10014a"))
```
sigAssignmentCV *sigAssignmentCV*

#### Description

Perform the assessment of different sigAssignmentLasso solutions by cross validation for a given set of somatic mutational signatures and observations x. The estimation can slow down because of memory usage and intensive computations, when a big number of cross validation repetitions is asked and when the grid search is performed for a lot of configurations. In this case, an advice may be to split the computation into multiple smaller sets.

```
sigAssignmentCV(
 x,
 beta,
 normalize_counts = TRUE,
  lambda_values_alpha = c(0, 0.01, 0.05, 0.1),
 cross_validation_entries = 0.01,
  cross_validation_iterations = 5,
 cross_validation_repetitions = 50,
 max_iterations_lasso = 10000,
 num_processes = Inf,
  seed = NULL,
  verbose = TRUE,
  log_file = "")
```
# Arguments

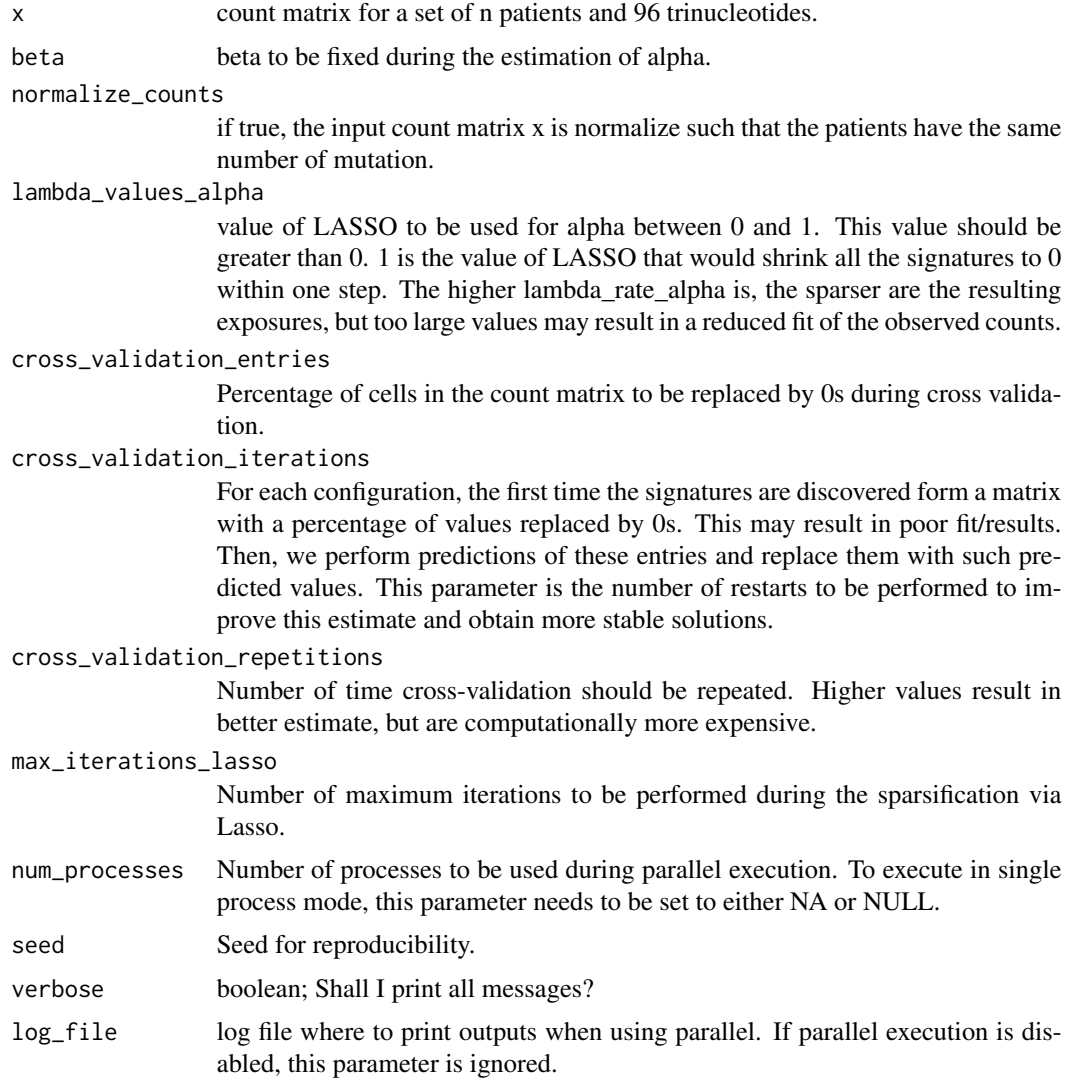

# Value

A list of 2 elements: grid\_search\_mse and and grid\_search\_loglik. Here, grid\_search\_mse reports the mean squared error for each configuration of performed cross validation; grid\_search\_loglik reports for each configuration the number of times the algorithm converged.

# Examples

```
data(patients)
data(starting_betas_example)
beta = starting_betas_example[["5_signatures","Value"]]
res = sigAssignmentCV(x=patients[1:100,],
    beta=beta,
```

```
lambda_values_alpha=c(0.00),
cross_validation_repetitions=2,
num_processes=NA,
seed=12345)
```
sigAssignmentEvaluation

*sigAssignmentEvaluation*

# Description

Estimate the range of lambda values for alpha to be considered in the signature assignment. Note that too small values of lambda result in dense exposures, but too large values lead to bad fit of the counts.

# Usage

```
sigAssignmentEvaluation(
  x,
 beta,
  normalize_counts = TRUE,
  lambda_values = c(0.01, 0.05, 0.1, 0.2),
 max_iterations_lasso = 10000,
 num_processes = Inf,
  seed = NULL,
  verbose = TRUE,
 log_file = "\lambda
```
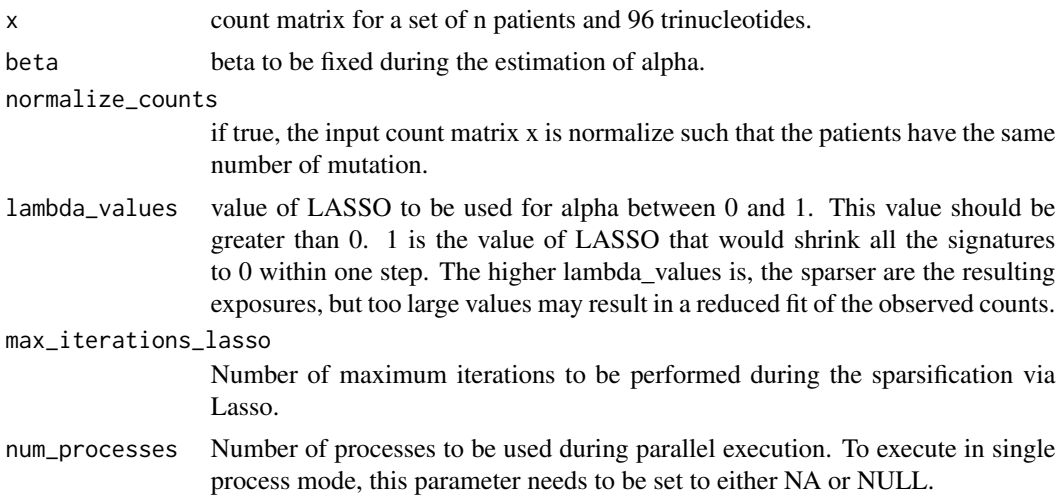

<span id="page-19-0"></span>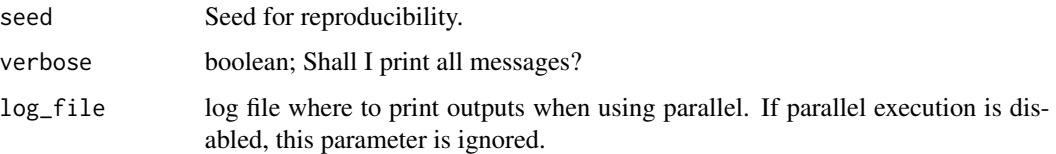

A list corresponding to results of the function sigAssignmentLasso for each value of lambda to be tested. This function allows to test a good range of lambda values for alpha to be considered. One should keep in mind that too small values generate dense solution, while too high ones leads to poor fit. This behavior is resampled in the values of loglik\_progression, which should be increasing: too small values of lambda results in unstable log-likelihood through the iterations, while too large values make log-likelihood drop.

#### Examples

```
data(patients)
data(starting_betas_example)
beta = starting_betas_example[["5_signatures","Value"]]
res = sigAssignmentEvaluation(x=patients[1:100,],
     beta=beta,
     lambda_values=c(0.01,0.05),
    num_processes=NA,
     seed=12345)
```
sigAssignmentLasso *sigAssignmentLasso*

#### Description

Perform the assignment of somatic mutational signatures to patients given a set of observed counts x and signatures beta.

```
sigAssignmentLasso(
  x,
 beta,
  normalize_counts = TRUE,
  lambda_rate_alpha = 0.05,
 max_iterations_lasso = 10000,
  seed = NULL,
  verbose = TRUE
)
```
# <span id="page-20-0"></span>signatures.plot 21

#### Arguments

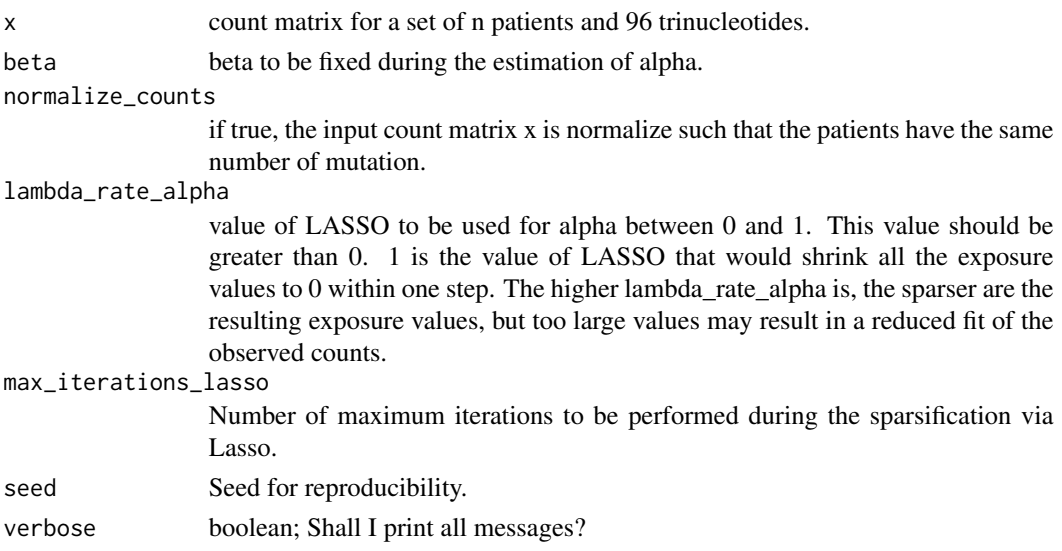

# Value

A list with the discovered signatures and their assignment to patients. It includes 2 elements: alpha: matrix of the assigned exposure values beta: matrix of the discovered signatures

# Examples

```
data(patients)
data(starting_betas_example)
beta = starting_betas_example[["5_signatures","Value"]]
res = sigAssignmentLasso(x=patients[1:100,],beta=beta,lambda_rate_alpha=0.05,seed=12345)
```
signatures.plot *signatures.plot*

# Description

Plot the inferred mutational signatures.

#### Usage

```
signatures.plot(beta, useRowNames = FALSE, xlabels = FALSE)
```
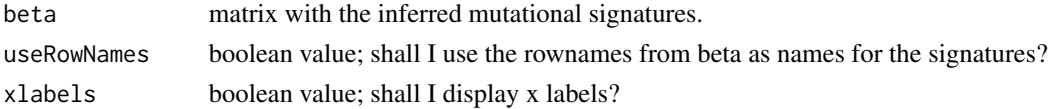

<span id="page-21-0"></span>A ggplot2 object.

# Examples

```
data(nmf_LassoK_example)
signatures.plot(beta=nmf_LassoK_example$beta)
```
ssm560\_reduced *a reduced version of the point mutations for 560 breast tumors in the format compatible with the import function*

# Description

reduced versione of the dataset of counts of the point mutations detected in 560 breast tumors published in Nik-Zainal, Serena, et al. (2016).

#### Usage

```
data(ssm560_reduced)
```
#### Format

reduced versione of the counts of the point mutations in the format compatible with the import function

# Value

reduced versione of the counts of point mutations for 560 tumors and 96 trinucleotides in the format compatible with the import function

#### Source

Nik-Zainal, Serena, et al. "Landscape of somatic mutations in 560 breast cancer whole-genome sequences." Nature 534.7605 (2016): 47.

<span id="page-22-0"></span>startingBetaEstimation

*startingBetaEstimation*

# Description

Perform a robust estimation of the starting betas for the nmfLasso method

# Usage

```
startingBetaEstimation(
 x,
 K = 3:10,
 background_signature = NULL,
 normalize_counts = TRUE,
 nmf_runs = 10,
 seed = NULL,
  verbose = TRUE
)
```
# Arguments

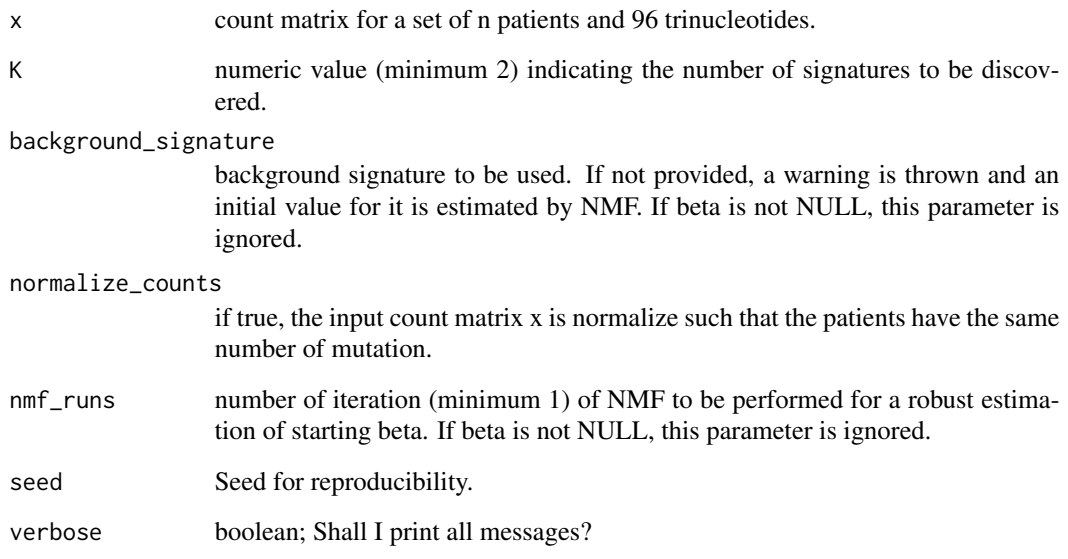

# Value

A list containing the starting beta values for each configuration of K.

# Examples

```
data(background)
data(patients)
res = startingBetaEstimation(x=patients[1:100,],
    K=3:5.
    background_signature=background,
    nmf_runs=1,
     seed=12345)
```
starting\_betas\_example

*example of results obtained with the function starting.betas.estimation on the counts input from Nik-Zainal, Serena, et al. (2016).*

# Description

example of results obtained with the function starting.betas.estimation on the counts input from Nik-Zainal, Serena, et al. (2016).

# Usage

```
data(starting_betas_example)
```
# Format

results obtained with the function starting.betas.estimation on the counts input from Nik-Zainal, Serena, et al. (2016)

#### Value

results obtained with the function starting.betas.estimation on the counts input from Nik-Zainal, Serena, et al. (2016)

<span id="page-23-0"></span>

# <span id="page-24-0"></span>Index

```
background, 2
background2, 3
cv_example, 3
import.trinucleotides.counts, 4
imported_data, 5
lambda_range_example, 8
lambdaRangeAlphaEvaluation, 5
lambdaRangeBetaEvaluation, 7
mutation_categories, 9
nmf_LassoK_example, 15
nmfLasso, 10
nmfLassoBootstrap, 11
nmfLassoCV, 13
patients, 16
patients.plot, 16
sigAssignmentCV, 17
sigAssignmentEvaluation, 19
sigAssignmentLasso, 20
signatures.plot, 21
ssm560_reduced, 22
starting_betas_example, 24
startingBetaEstimation, 23
```